# Stat 515: Introduction to Statistics

Chapter 13

# The Multinomial Experiment

• The **multinomial experiment** is very similar to the binomial experiment but instead of binary output we have k possible outcomes

• The **binomial** is a special case of the **multinomial** with k=2

# The Multinomial Experiment

- 1. The experiment consists of n identical trials
- 2. There are k possible outcomes to each trial
- 3. The probabilities of the k outcomes  $p_1, p_2, ... p_k$  are the same across trials
- 4. Trials are independent
- 5. The random variables  $X_1, X_2, ... X_k$  are the number of observations that fall into each of the k outcomes

#### A One Way Table

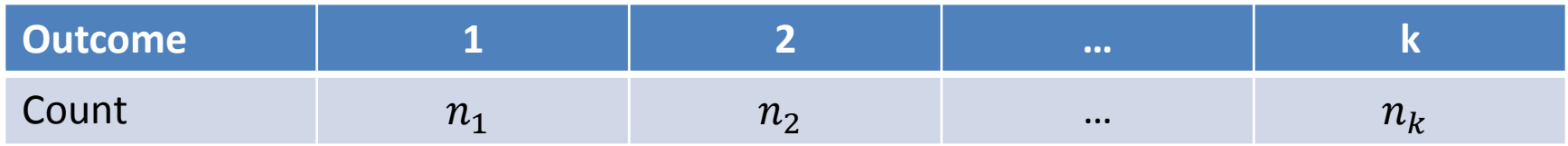

• For each outcome, i, we have an associated count  $n_i$ 

#### A One Way Table

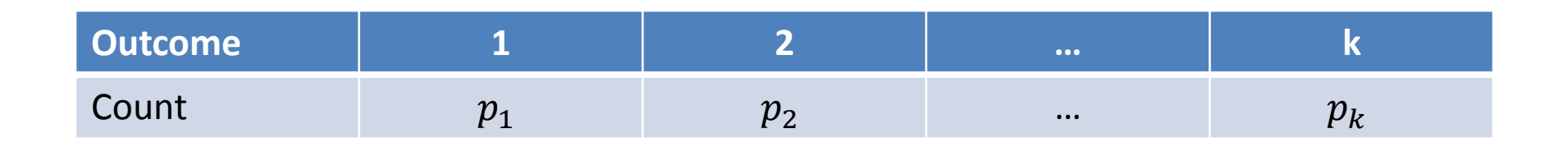

- For each outcome, i, we have an associated population proportion, or probability,  $p_i$
- Here, it is of interest to know whether or not these probabilities are equal or not

- It is of interest to know whether or not the k probabilities are equal or not
	- **Null hypothesis**: we assume that the population proportion equals some  $p_{o}$

• 
$$
H_o: p_1 = p_2 = \dots = p_k = \frac{1}{k}
$$

- **Alternative hypothesis:** What we're interested in
	- Ha: at least one  $p_i$  is different.

- **Check the assumptions:**
- 1. The experiment follows the multinomial
- 2. We have a random sample of the population of interest
- 3. The sample size n is large enough so that we expect at least 5 observation for each observation

- **Calculate Test Statistic, \***
	- The test statistic measures how different the sample probabilities we have are from the null hypothesis
	- We calculate the  $\chi^2$ -score by assuming that all k probabilities are equal (we use  $p_1 = p_2 = \cdots = p_k$ )

$$
\chi^{2^*} = \frac{(n_1 - E_1)^2}{E_1} + \frac{(n_2 - E_2)^2}{E_2} + \dots + \frac{(n_k - E_k)^2}{E_k}
$$
  
- Where  $E_i = np_i = n * \left(\frac{1}{k}\right) = \frac{n}{k}$ 

• **Reject when**

 $\chi^{2^{*}}$  $> \chi^2_{1-\alpha,k-1}$ 

#### Example

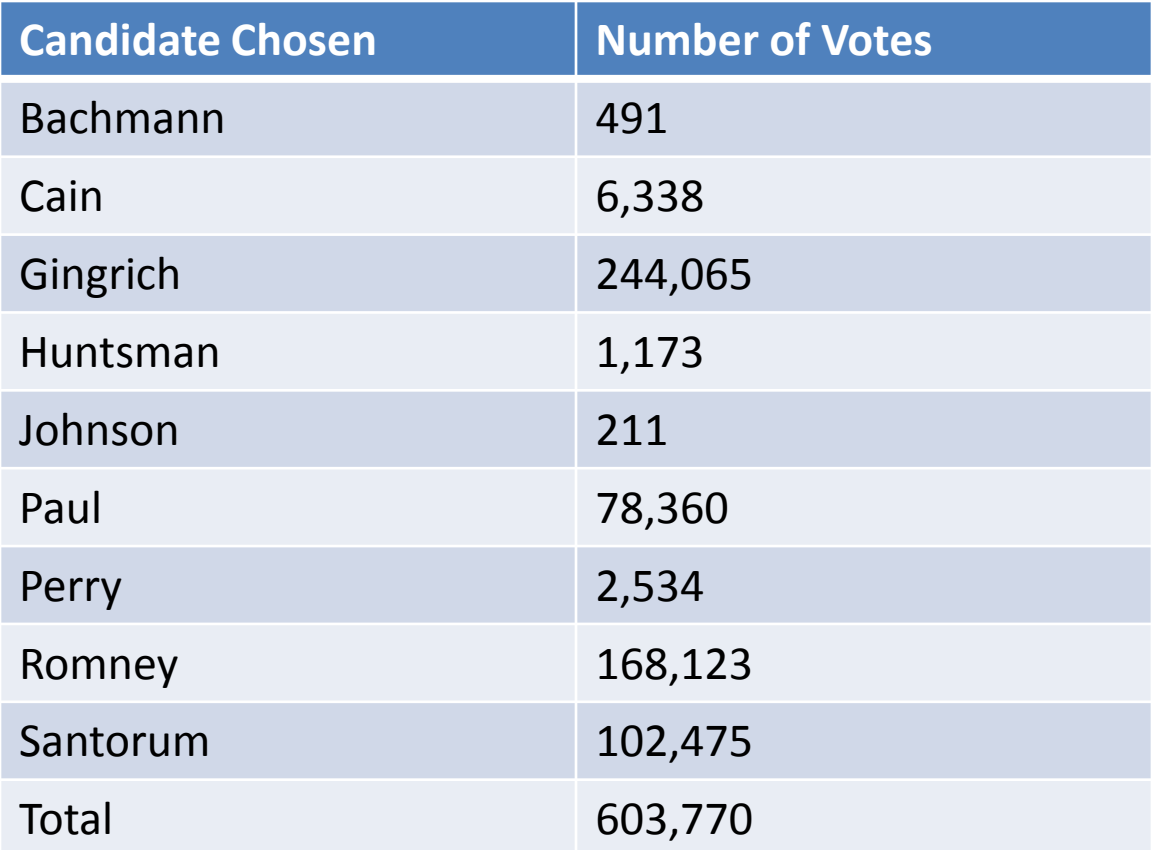

#### Example

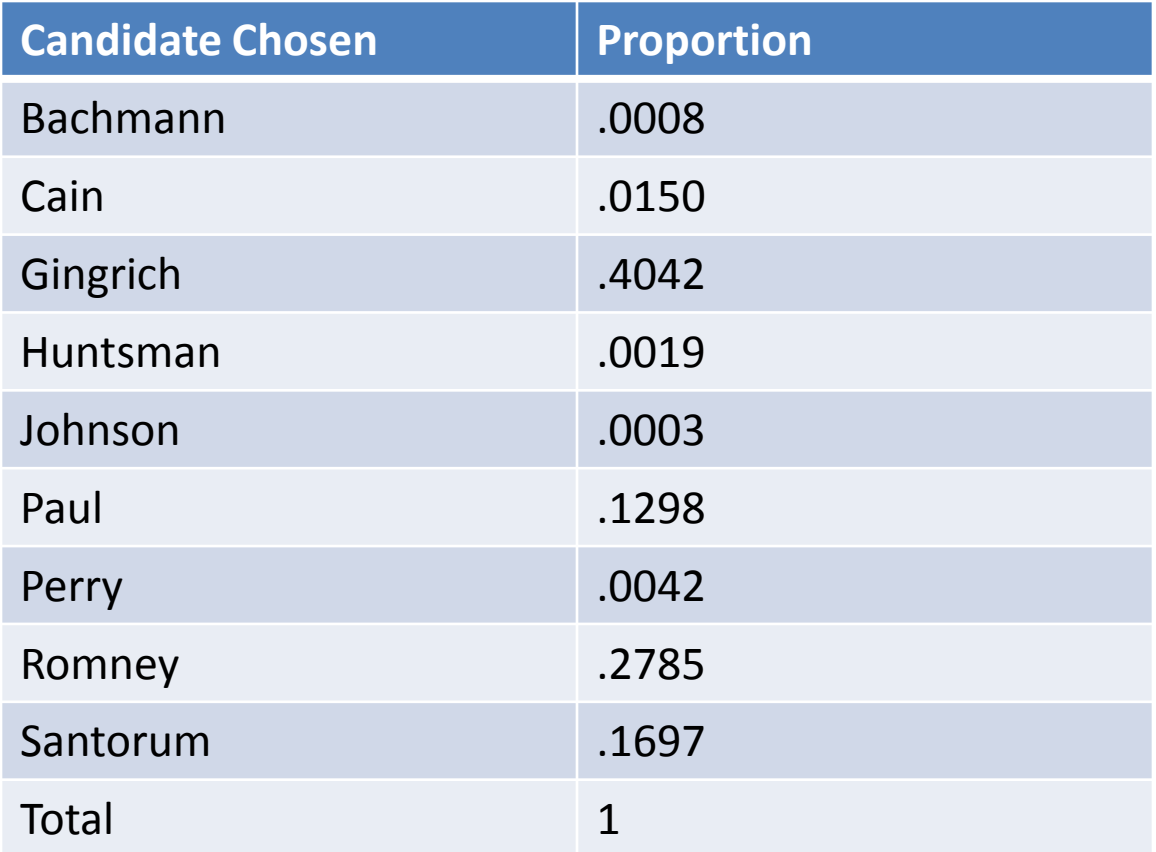

- It is of interest to know whether or not the 9 probabilities are equal or not
	- **Null hypothesis**: we assume that the population proportion equals some  $p_{o}$

• 
$$
H_o: p_1 = p_2 = p_3 = p_4 = p_5 = p_6 = p_7 = p_8 = p_9 = \frac{1}{9}
$$

- **Alternative hypothesis:** What we're interested in
	- Ha: at least one  $p_i$  is different.

- **Check the assumptions:**
- 1. The experiment follows the multinomial
- 2. We have a random sample of the population of interest – this is questionable
- 3. The sample size n is large enough so that we expect at least 5 observation for each observation

#### • **Calculate Test Statistic, \***

- The test statistic measures how different the sample probabilities we have are from the null hypothesis
- $-$  We calculate the  $\chi^2$ -score by assuming that all k probabilities are equal (we use  $p_1 = p_2 = \cdots = p_k$ )

$$
\chi^{2^*} = \frac{(n_1 - E_1)^2}{E_1} + \frac{(n_2 - E_2)^2}{E_2} + \frac{(n_3 - E_3)^2}{E_3} + \frac{(n_4 - E_4)^2}{E_4}
$$
  
+  $\frac{(n_5 - E_5)^2}{E_5} + \frac{(n_6 - E_6)^2}{E_6} + \frac{(n_7 - E_7)^2}{E_7} + \frac{(n_8 - E_8)^2}{E_8}$   
+  $\frac{(n_9 - E_9)^2}{E_9} = 954,281.3$   
- Where  $E_i = np_i = n * (\frac{1}{k}) = \frac{603770}{9} = 67085.56$ 

• **Reject when**

$$
\chi^{2^*} > \chi^{2}_{1-\alpha,k-1} = qchisq(1-\alpha,k-1)
$$

 $954,281.3 > 15.50731$  so we reject the null hypothesis – there is evidence that the probability the population equally prefers each candidate

• We use a contingency, or two-way, table to look at two qualitative variables at this same time

• Similar to our analysis of scatterplots we want to see if there's an association or relationship between the two variables

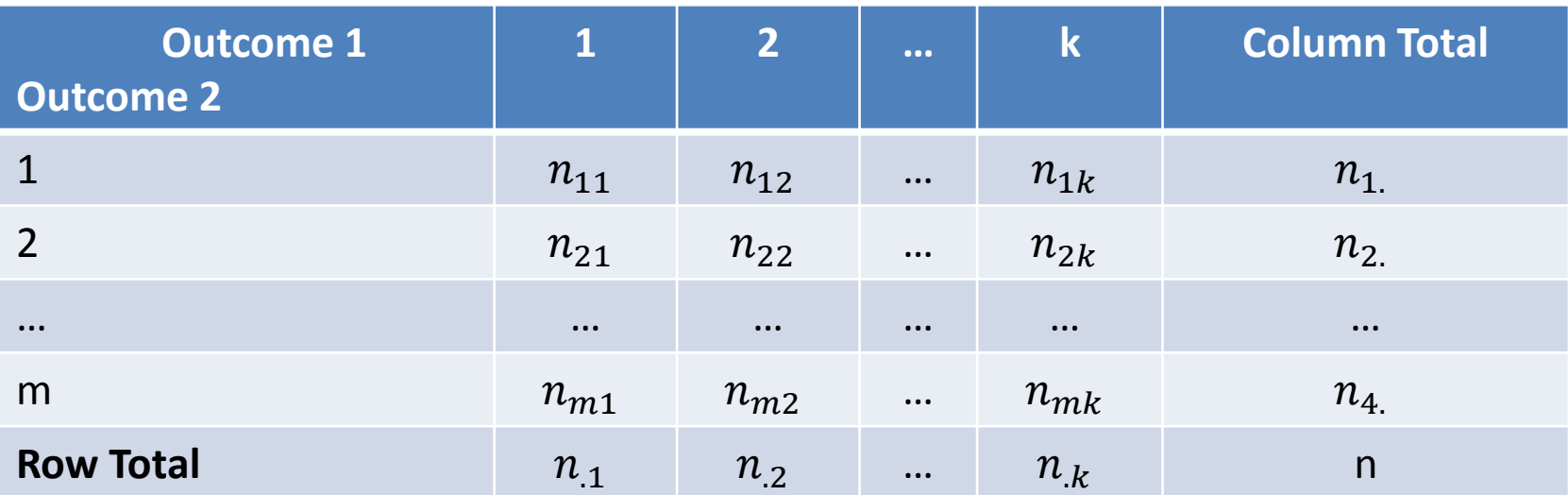

• For each outcome couple, (i,j), we have a count

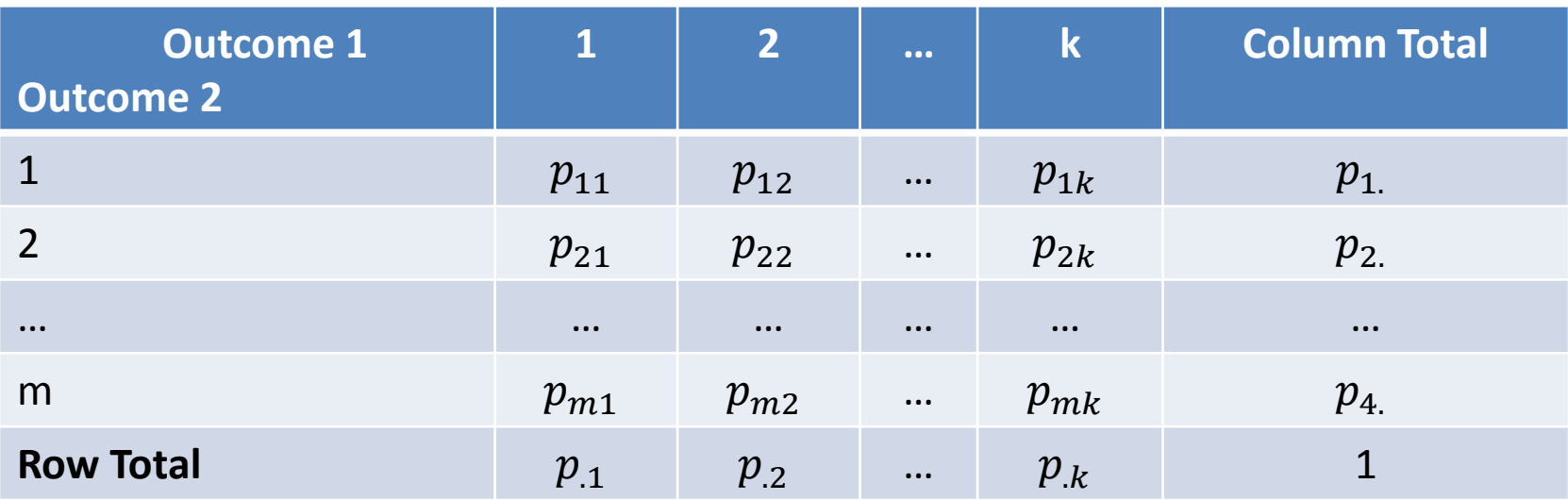

- For each outcome couple, (i,j), we have an associated population proportion, or probability,  $p_{ij}$
- Here, it is of interest if outcome 2 is associated with outcome 1

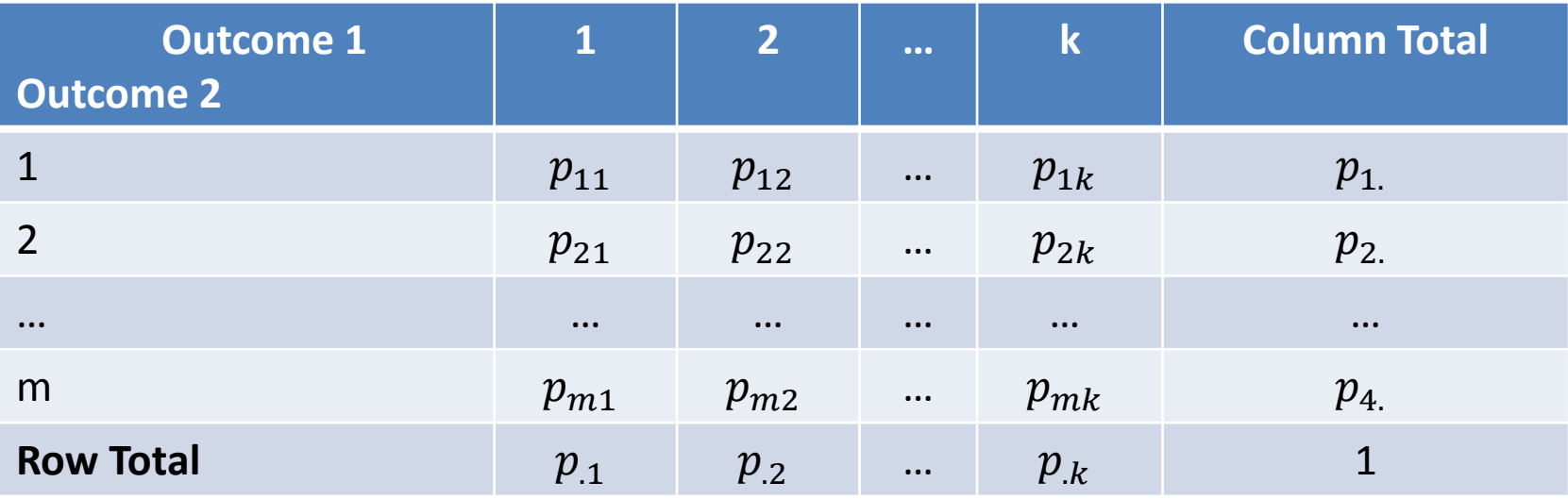

- Recall, when we learned probability we used these two-way tables and calculated the table as a percentage and conditional percentage table
- Here, it is of interest if outcome 2 is associated with outcome 1 – if outcome 1 and outcome 2 are dependent

- It is of interest whether or not outcome 2 is associated with outcome  $1$  – if outcome 1 and outcome 2 are dependent
	- **Null hypothesis**: Outcome 1 and Outcome 2 are independent
	- **Alternative hypothesis:** Outcome 1 and Outcome 2 are independent

- **Check the assumptions:**
- 1. We have a random sample from the population of interest
- 2. We can consider this to be a multinomial with  $m * k$  outcomes – represented by each cell in the table
- 3. The sample size n is large enough so that we expect at least 5 observation for each observation

- **Calculate Test Statistic, \***
	- The test statistic measures how different the sample probabilities we have are from the null hypothesis

$$
\chi^{2^*} = \sum \frac{(n_{ij} - E_{ij})^2}{E_{ij}}
$$
  
= 
$$
\frac{(n_{11} - E_{11})^2}{E_{11}} + \frac{(n_{12} - E_{12})^2}{E_{12}} + \dots + \frac{(n_{mk} - E_{mk})^2}{E_{mk}}
$$

- Where 
$$
E_{ij} = \frac{n_i * n_j}{n}
$$

• **Reject when**

 $\chi^{2^{*}}$  $> \chi_{1-\alpha,(m-1)(k-1)}^2$ 

- Two Categorical Variables
	- Would you keep or turn in a \$100 if you found it on the library floor?
	- Do you recycle?

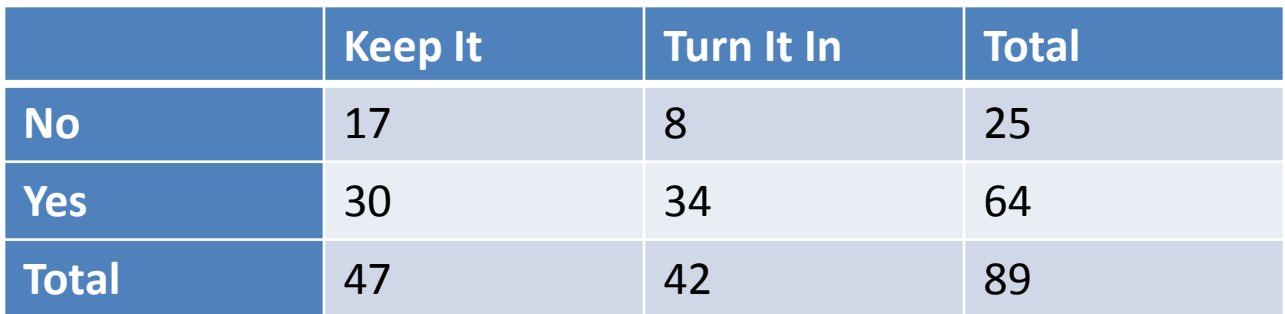

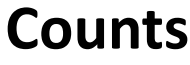

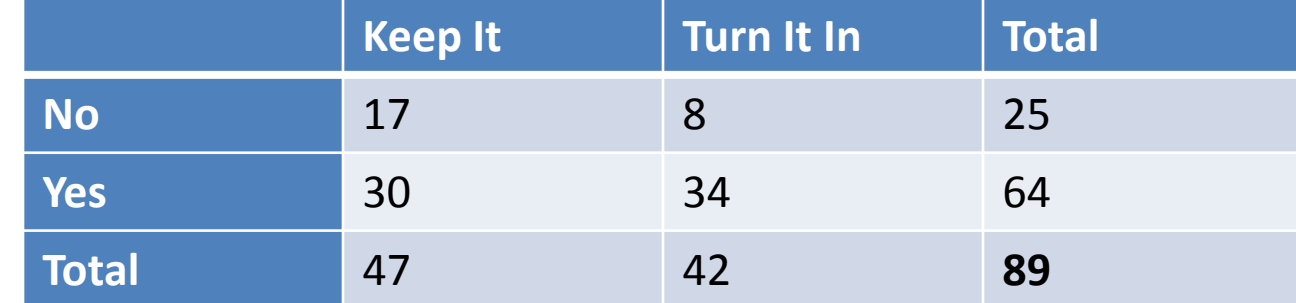

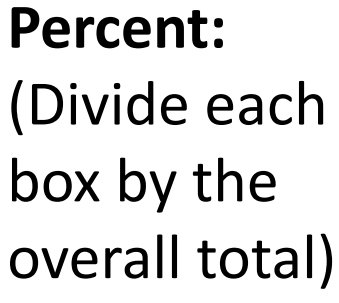

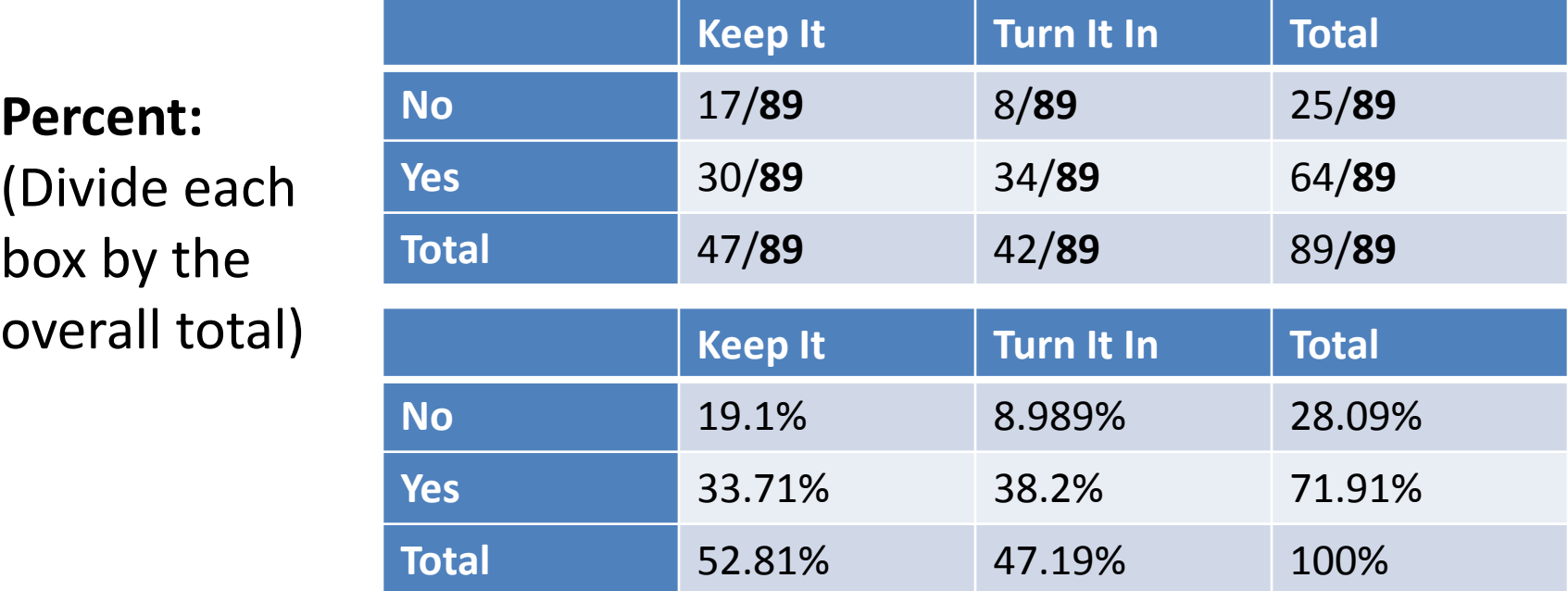

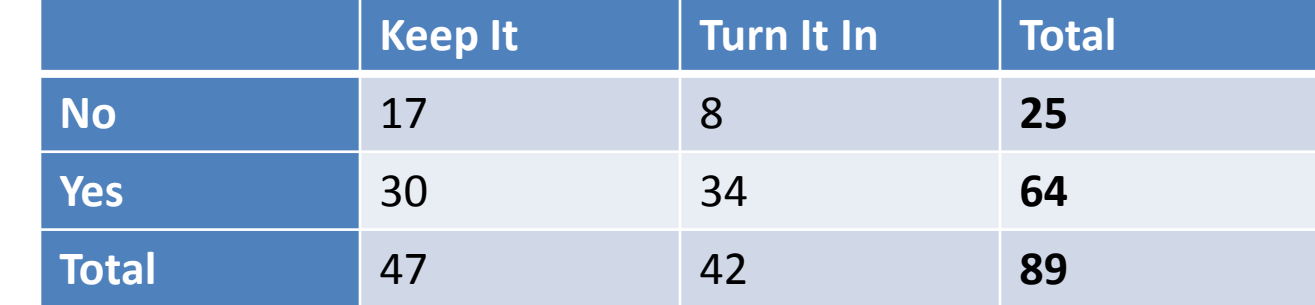

#### **Conditional Percent**

**Counts**

(Divide each interior box by the row

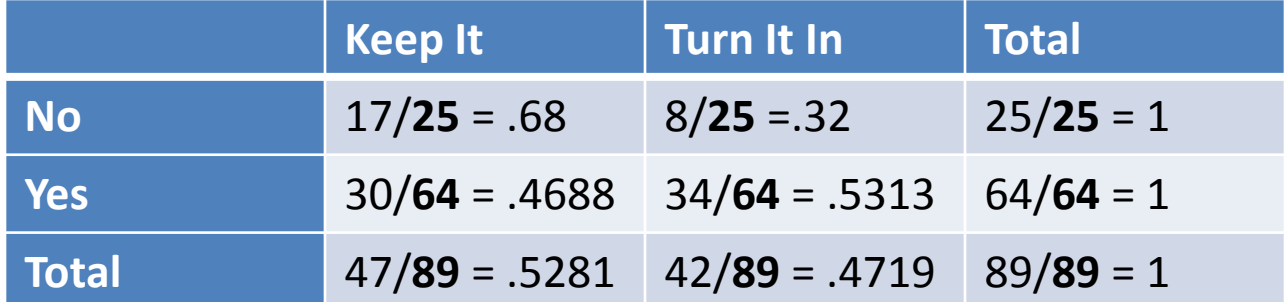

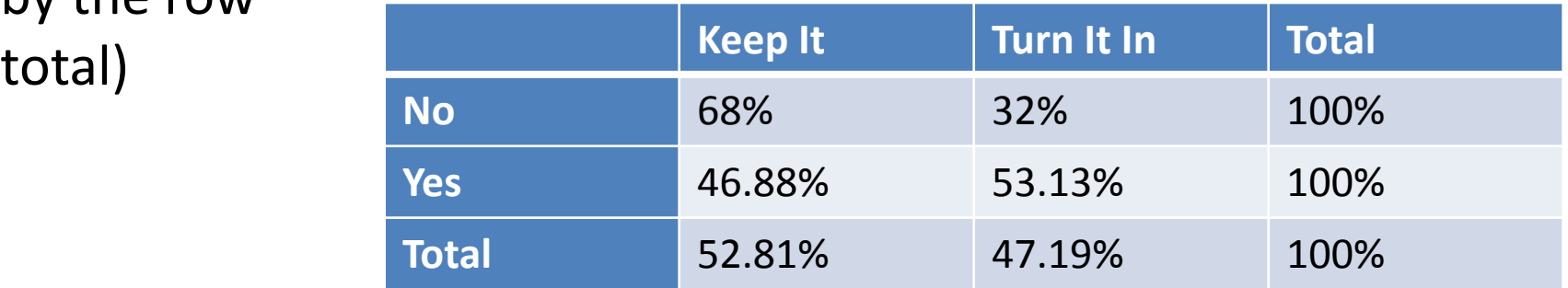

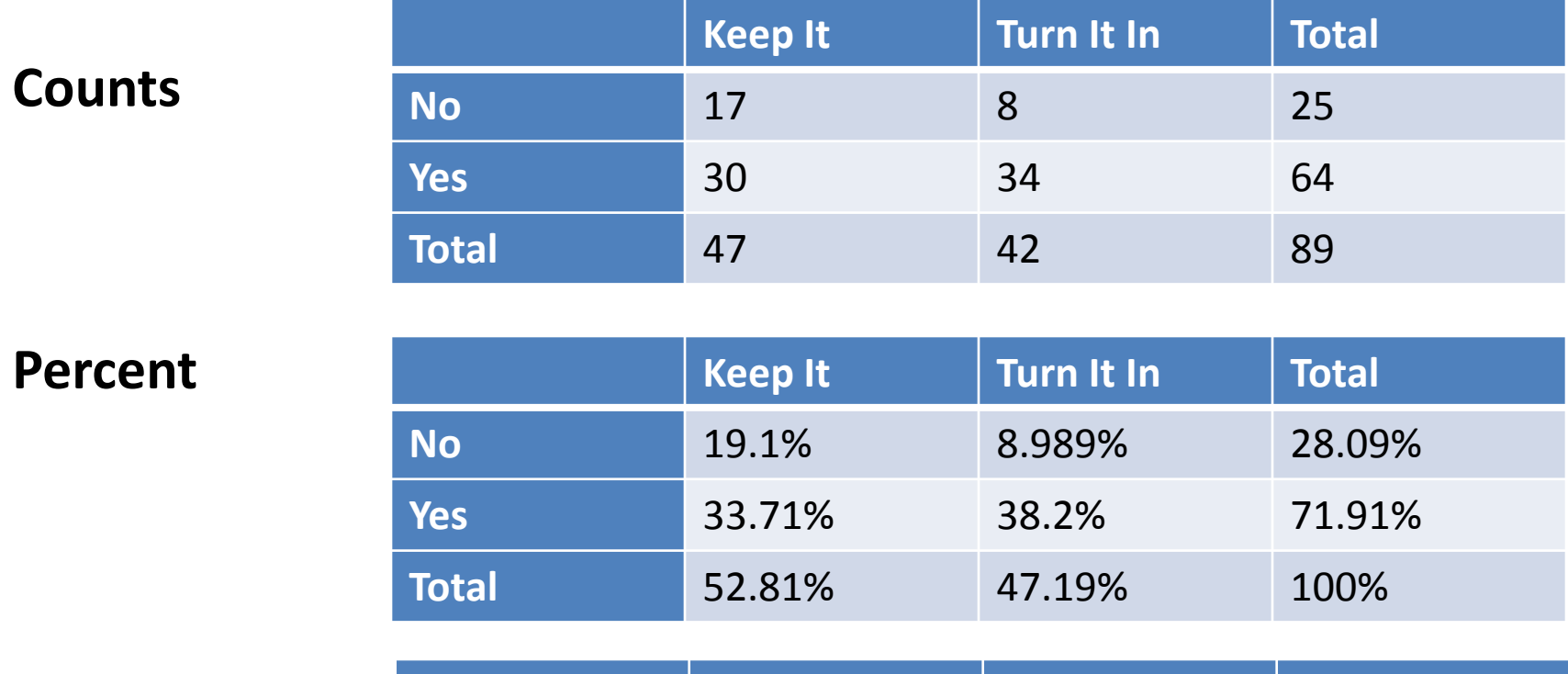

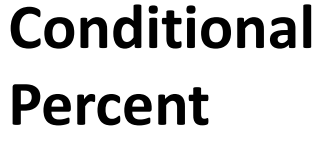

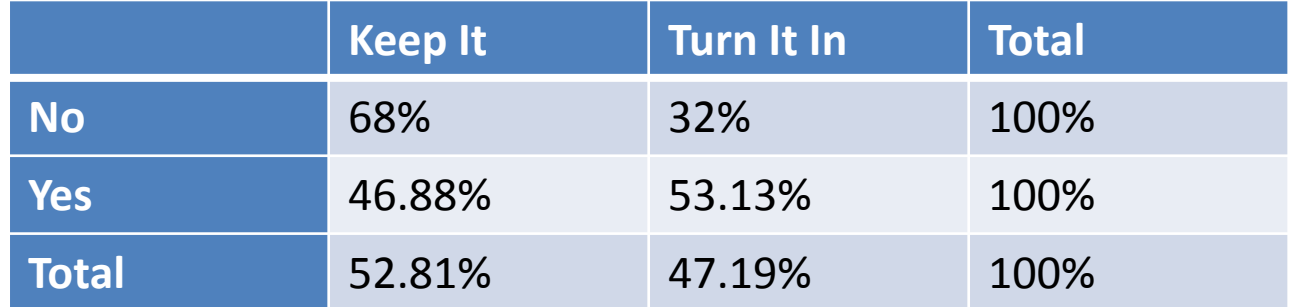

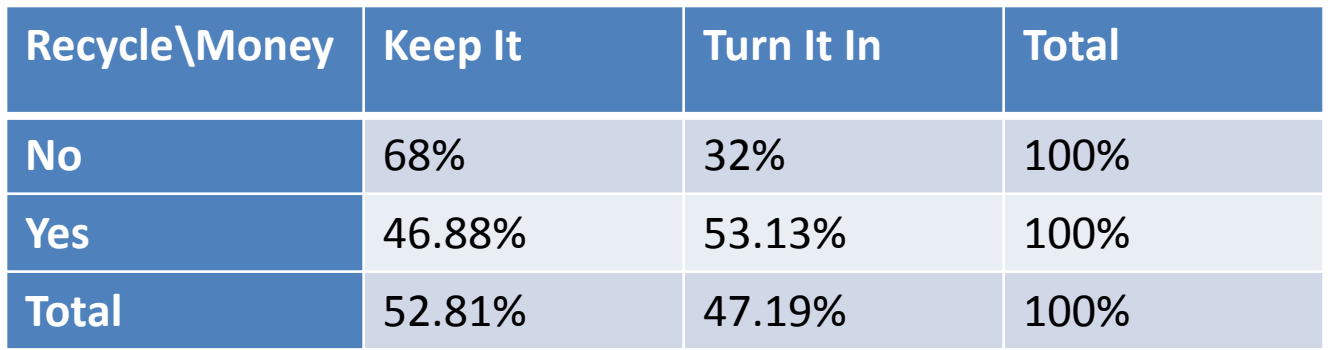

- **Explanatory Variable**(rows): Recycling Status
- **Response Variable**(columns): Keep or Return Money

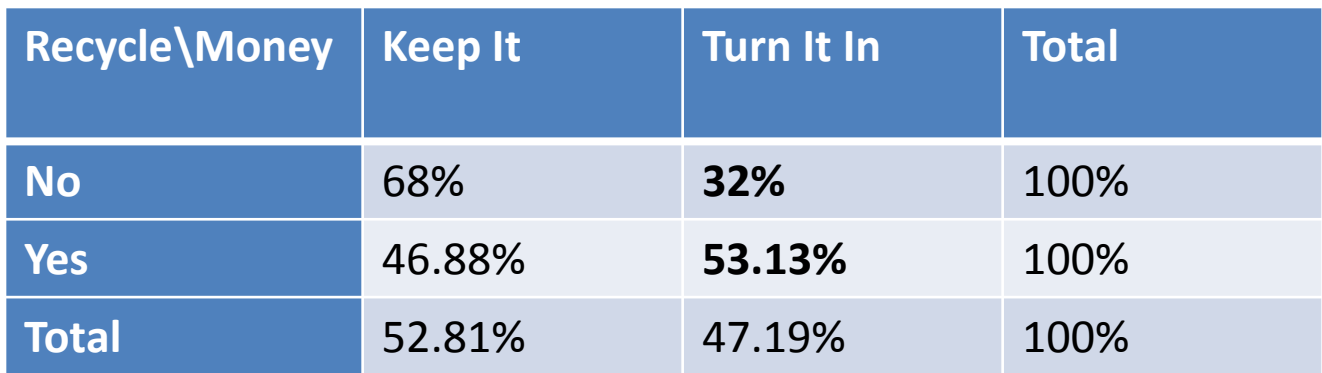

- Does there appear to be an association between recycling and turning in money found on the floor?
	- Yes by looking at the conditional percent contingency table it appears that a larger percent of people that recycle turn it in compared to those that keep it
		- For those who recycle more than half would turn it in as where only 32% of those who do not recycle would

- It is of interest whether or not whether or not someone recycles is associated with whether or not they'd turn in money
	- **Null hypothesis**: Someone recycles is not associated with whether or not they'd turn in money
	- **Alternative hypothesis:** Someone recycles is associated with whether or not they'd turn in money

- **Check the assumptions:**
- 1. We have a random sample from the population of interest
- 2. We can consider this to be a multinomial with 2∗2=4 outcomes – represented by each cell in the table
- 3. 89 is large enough for

- **Calculate Test Statistic, \***
	- The test statistic measures how different the sample probabilities we have are from the null hypothesis

$$
\chi^{2^*} = \sum \frac{(n_{ij} - E_{ij})^2}{E_{ij}}
$$
  
= 
$$
\frac{\left(17 - \frac{25 * 47}{89}\right)^2}{\frac{25 * 47}{89}} + \frac{\left(8 - \frac{25 * 42}{89}\right)^2}{\frac{25 * 42}{89}} + \frac{\left(30 - \frac{64 * 47}{89}\right)^2}{\frac{64 * 47}{89}}
$$
  
+ 
$$
\frac{\left(34 - \frac{64 * 42}{89}\right)^2}{\frac{64 * 42}{89}} = 3.219262
$$

• **Reject when**

$$
\chi^{2^*} > \chi^2_{1-\alpha,(m-1)(k-1)} = qchisq(.95,1)
$$

 $3.219262 > 3.841459$  so we fail to reject the null hypothesis – there isn't enough evidence to show that someone who recycles is associated with whether or not they'd turn in money